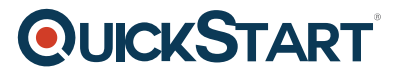

# **Hadoop Intermediate**

**Modality: Self-Paced Learning Duration: 5 Hours SATV Value: CLC: NATU: SUBSCRIPTION: Learn, Master**

# **About this course:**

Hadoop Intermediate training course is designed to give you in-depth knowledge about the Hadoop framework discussed in our Hadoop and MapReduce Fundamentals course. The course covers the concepts to process and analyze large sets of data stored in HDFS. It teaches Sqoop and Flume for data ingestion.

### **Course Objective:**

- Get a basic understanding of the different components of Hadoop ecosystem
- Understand and work with Hadoop Distributed File System (HDFS)
- Ingest data using Sqoop and Flume
- Use HBase, understand its architecture and data storage
- Get essential knowledge of Pig and its components
- Master resilient distribution datasets (RDD) in detail
- Understand the common use cases of Spark and various interactive algorithms

# **Audience:**

- Hadoop is becoming an essential tool in the ever-growing Big-Data architecture. This training is designed to benefit:
- Software developers and architects working in Big-Data organizations
- Business and technical analytics professionals
- Senior IT professionals
- Data management professionals
- Project managers
- Data scientists

# **Prerequisite:**

- There are no formal prerequisites for learning this course.
- However, the candidates are strongly advised to opt for Hadoop: Fundamentals course before undertaking this course.
- In addition to this, functional knowledge of Core Java and SQL will be beneficial.

# **Course Outline:**

#### **Chapter 01 - YARN**

- **Topic A: YARN Basics**  Part 1
- YARN Basics Part 2
- YARN Basics Part 3
- **Topic B: YARN Services**  Part 1
- YARN Services Part 2
- YARN Services Part 3
- **Topic C: Tez and Spark**  Part 1
- Tez and Spark Part 2
- Tez and Spark Part 3
- **Topic D: The Spark Shell**  Part 1
- The Spark Shell Part 2
- The Spark Shell Part 3
- **Topic E: Flume, Linux, and Nifi**  Part 1
- Flume, Linux, and Nifi Part 2
- Flume, Linux, and Nifi Part 3

#### **Chapter 02 - Nifi**

- **Topic A: Installing Nifi**  Part 1
- Installing Nifi Part 2
- Installing Nifi Part 3
- **Topic B: Nifi Components**  Part 1
- Nifi Components Part 2
- Nifi Components Part 3
- **Topic C: Nifi Workflow**  Part 1
- Nifi Workflow Part 2
- Nifi Workflow Part 3
- **Topic D: Configuring Nifi Workflow**  Part 1
- Configuring Nifi Workflow Part 2
- Configuring Nifi Workflow Part 3

#### **Chapter 03 - MapReduce and Hbase**

- **Topic A: MapReduce Combiner**  Part 1
- MapReduce Combiner Part 2
- MapReduce Combiner Part 3
- **Topic B: MapReduce Combiner Demo**  Part 1
- MapReduce Combiner Demo Part 2
- MapReduce Combiner Demo Part 3
- **Topic C: HBase Basics**  Part 1
- HBase Basics Part 2
- HBase Basics Part 3
- **Topic D: HBase Shell Intro**  Part 1
- HBase Shell Intro Part 2

**QUICKSTART** 

# **QUICKSTART**

- HBase Shell Intro Part 3
- **Topic E: HBase Lifecycle Architecture**  Part 1
- HBase Lifecycle Architecture Part 2
- HBase Lifecycle Architecture Part 3
- **Topic F: HBase Lifecycle Services**  Part 1
- Hbase Lifecycle Services Part 2
- Hbase Lifecycle Services Part 3

#### **Chapter 04 - Creating an HBase App**

- **Topic A: Creating an HBase App**  Part 1
- Creating an HBase App Part 2
- Creating an HBase App Part 3
- **Topic B: Creating an HBase App Demo**  Part 1
- Creating an HBase App Demo Part 2
- Creating an HBase App Demo Part 3